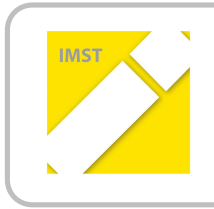

**IMST – Innovationen machen Schulen Top** Informatik kreativ unterrichten

# **IPAD IN DER SONDERPÄDAGOGIK - INDIVIDUELLER UND DIFFERENZIERTER EINSATZ VON LERNAPPS**

**ID 1585**

**Ingrid Kuchling BEd.**

**NMS Verbundmodell Campus Hubertusstraße 9020 Klagenfurt**

Klagenfurt, Juni 2015

# **INHALTSVERZEICHNIS**

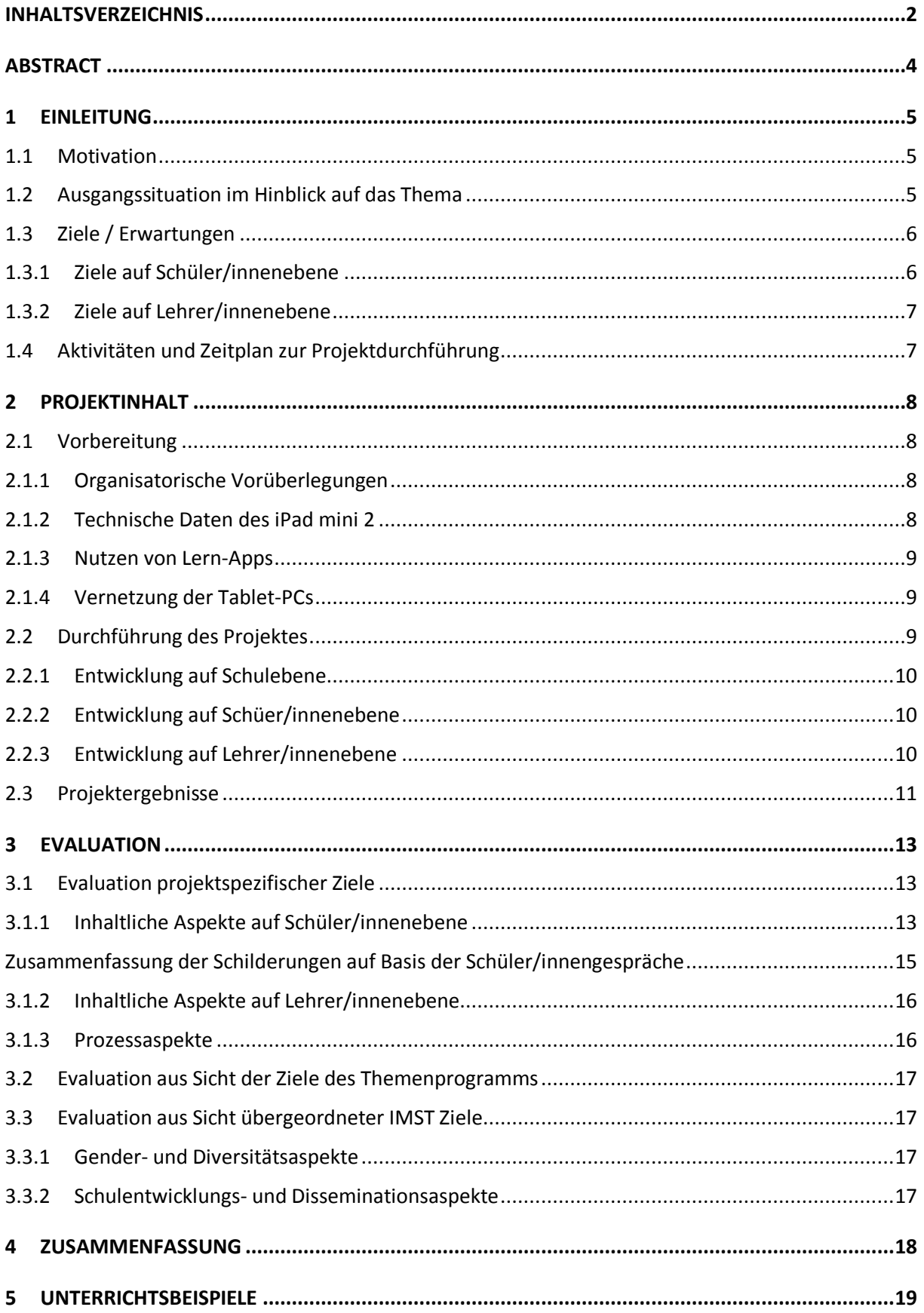

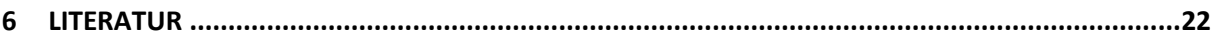

# **ABSTRACT**

In der vorliegenden Projektbeschreibung geht es um die Implementierung von iPads in der Sonderpädagogik. Im Besonderen werden Möglichkeiten und Chancen für den Einsatz von Lernapps mittels iPads in der Integrationsklasse beschrieben. Das Projekt wurde mit fünf Schüler/innen mit sonderpädagogischem Förderbedarf, welche im beschriebenen Projektjahr die erste Klasse (5. Schulstufe) der NMS – Waidmannsdorf besuchten, durchgeführt.

Im IMST-Projekt ging es um das Kennenlernen von Grundeinstellungen und Funktionen des iPads, um das Bewusstwerden von Gefahren im Internet und den sicheren Umgang mit dem Internet, und es wurden eine Reihe von Lernapps zu den unterschiedlichsten Bereichen für das Lernen und Arbeiten im Unterricht eingeführt. Weiters lernten die Schüler/innen den Umgang mit der iPad Kamera.

Zusammenfassend kann festgehalten werden, dass das Projekt von allen beteiligten Personen als sehr lehrreich, innovativ und positiv beschrieben wurde. iPads sind für das Lernen, Arbeiten und Üben in der Sonderpädagogik bei entsprechender Auswahl unterrichtsdienlicher Lernapplikationen durchaus geeignet, und es gibt eine Reihe von individuellen Einsatzmöglichkeiten im Unterricht. Ebenso konnte die Lernmotivation der teilnehmenden Schüler/innen durch die Implementierung der iPads gesteigert werden.

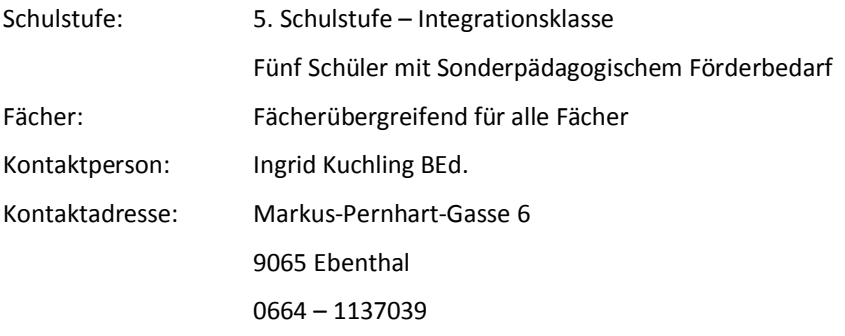

**KATEGORIEN:** Integration; Computerunterstützter-Unterricht; E-Learning; Internet; iPad;

# **1 EINLEITUNG**

Schule soll allen Schüler/innen einen Lebens- und Erfahrungsraum bieten, in dem junge Menschen Freude und Spaß beim Lernen haben und sie zeitgemäße Lehr- und Lernmethoden erfahren. In unserer heutigen Zeit gewinnt das Lernen mit elektronischen Geräten und Programmen zunehmend an Bedeutung und durch die Einführung neuer Geräte-Typen ist die Aktualität von verschiedensten Lernspielen und Lernprogrammen noch einmal gestiegen. Einseitiges Fachwissen und isolierte Fertigkeiten bereiten kaum auf die späteren gesellschaftlichen Bedingungen vor, sondern Bildung in der Wissensgesellschaft muss neben einem intelligenten Basiswissen vor allem Inhalte und Kompetenzen vermitteln, die auf verschiedenste Lebensbereiche übertragbar und anwendbar sind. Der Umgang mit elektronischen Geräten und multimediales Knowhow wird in Zukunft, auch für Schüler/innen mit besonderen Bedürfnissen, immer wichtiger und gewinnt zunehmend an Bedeutung.

Durch den Einsatz von iPads in unserer Integrationsklasse und das Nutzen verschiedenster Lerntools und Lernapps kann ich als Lehrerin der Integrationsschüler/innen dieser Entwicklung zum Einen nachhaltig und effektiv gerecht werden. Andererseits kann ich besonders meine Schüler/innen mit sonderpädagogischem Förderbedarf bei der täglichen Lernarbeit dahingehend unterstützen, dass sie durch den Einsatz von iPads und der Nutzung von geeignetem individuellem Zubehör, zum selbstständigen und kreativen Arbeiten und Lernen in zeitgemäßer und motivierender Weise angeregt werden.

# **1.1 Motivation**

Als Sonderpädagogin möchte ich, dass unsere Schule ein Ort vielfältiger Lernangebote ist. Ein Lernort, an dem Lernende durch innovative Lernwege Möglichkeiten erhalten, aktiv und handlungsorientiert zu lernen, individuelle Lernwege gehen können, Spaß und Freude beim Lernen erfahren, Erfahrungen sammeln und diese lernen zu reflektieren.

Mit der diesjährigen Teilnahme am IMST-Projekt bekam ich für das laufende Schuljahr 2014/15 die Möglichkeit, fünf iPads für meine Schüler/innen mit sonderpädagogischem Förderbedarf zu finanzieren und ihnen bereitzustellen. Durch die Implementierung von iPads kann ich so meinen Schüler/innen diesen "kreativen" Lernraum bieten, der sie motiviert, sich Lerninhalte durch das Üben und Festigen unter Verwendung zeitgemäßer Lernund Arbeitsmittel in Verbindung mit "traditionellem" Unterricht anzueignen und der ihnen die Möglichkeit bietet, Fachkompetenzen aus dem Bereich Informatik und Informationstechnologien zu erwerben. Durch den Einsatz von iPads soll auch das Interesse für Technik geweckt und die Kreativität der Schüler/innen angeregt werden.

# **1.2 Ausgangssituation im Hinblick auf das Thema**

Seit dem Schuljahr 2008/09 ist die Praxisschule/Verbundmodell Neue Mittelschule Campus Hubertusstraße in Waidmannsdorf als Neue Mittelschule in Form eines Verbundmodells mit dem BRG/BORG organisiert. In der Praxis bedeutet dies, dass alle Pflichtgegenstände von einem/r AHS-Lehrer/in und einem/r NMS-Lehrer/in gemeinsam unterrichtet werden. Insgesamt gibt es 12 Klassen mit 289 Schüler/innen, zudem gibt es in jeder Jahrgangsstufe eine Integrationsklasse, die an unserer Schule neben vielen anderen Bereichen auch einen Schwerpunkt bildet. Das Lehrer/innen Team unserer Schule besteht aus 52 Pädagog/innen, die sich aus AHS– Kolleg/innen und NMS-Kolleg/innen zusammensetzen.

Ich persönlich unterrichte seit dem Schuljahr 2006/07 als eine von vier Sonderpädagoginnen an unserer Schule.

Die 1b NMS Klasse ist eine Integrationsklasse mit 21 Schüler/innen, davon 5 Kinder mit sonderpädagogischem Förderbedarf. Drei Schüler/innen werden nach dem Lehrplan der Allgemeinen Sonderschule unterrichtet, zwei Schüler haben einen sonderpädagogischen Förderbedarf im sozial-emotionalen Bereich, werden aber nach dem Lehrplan der Neuen Mittelschule unterrichtet.

Zur Förderung und Unterstützung der Schüler/innen mit sonderpädagogischem Förderbedarf unterrichte ich 21 Wochenstunden ausschließlich in der 1b Klasse. Das bedeutet, dass in vielen Stunden mindestens zwei und in den Hauptgegenständen drei Kolleg/innen gemeinsam unterrichten.

Diese Gegebenheit bietet uns Lehrer/innen und unseren Schüler/innen sehr viele Vorteile, wie etwa mehr Ressourcen für Förderung und Unterstützung des/r Einzelnen, im Bereich der Differenzierung und Individualisierung oder der didaktischen Gestaltung des Unterrichtsgeschehens u.v.m.

# **1.3 Ziele / Erwartungen**

Aus meiner langjährigen Unterrichtspraxis als Sonderpädagogin der Sekundarstufe konnte bzw. musste ich bereits des Öfteren die Erfahrung machen, dass gerade Schüler/innen mit sonderpädagogischem Förderbedarf in ihrer Schullaufbahn auf Grund ihrer Lernbeeinträchtigungen meist viele Misserfolge im Lernen hinnehmen müssen und sie in ihrer Motivation, ihrer Ausdauer und ihrem Selbstvertrauen nicht besonders gefestigt sind. Bei vielen Schüler/innen mit sonderpädagogischem Förderbedarf liegen Motivationsstörungen oder Lern- bzw. Schulfrust in mehr oder weniger erheblichem Ausmaß vor. Gründe dafür sind sehr vielfältig. Der notwendige Einsatz von sonderpädagogischer Förderung in Form eines/r Sonderpädagog/in für das betreffende Kind kann oft erst nach Bescheid Ausstellung des sonderpädagogischen Förderbedarfs durch den Bezirksschulrat erfolgen. Erst durch den Einsatz von Sonderpädagog/innen kann der Leistungsdruck genommen und der/die Schüler/in ihren Lernvoraussetzungen entsprechend unterstützt werden.

Auf Grund dieser oft schlechten Lernvoraussetzungen und meiner täglichen Fragestellung: "Wie kann ich meinen Unterricht lustvoll und motivierend gestalten?", und meinem Vorhaben zur Implementierung von iPads in meinen Unterricht, ergaben sich für mein Projekt folgende Fragen:

- · Kann durch die Implementierung und den digitalen Einsatz von iPads im Unterricht die Lernmotivation der Schüler/innen mit sonderpädagogischem Förderbedarf gesteigert werden?
- · Ist der iPad Einsatz im Unterricht mit Schüler/innen mit sonderpädagogischem Förderbedarf geeignet?

Entsprechend diesen Projektfragen abgeleitet, ergaben sich für mich folgende Hypothesen, die ich im Rahmen meines Projektes auch evaluieren wollte.

- · Durch den digitalen Einsatz von iPads im Unterricht kann die Lernmotivation der Schüler/innen mit sonderpädagogischem Förderbedarf gesteigert werden.
- · Der iPad-Einsatz ist für den Unterricht mit Schüler/innen mit sonderpädagogischem Förderbedarf geeignet.

### **1.3.1 Ziele auf Schüler/innenebene**

Meine Erwartungen in Bezug auf den digitalen Einsatz der iPads in meinem Unterricht waren sehr vielfältig und es gab eine Reihe von Zielen, die ich mir im Laufe des Schuljahres für meine Schüler/innen gesetzt hatte.

Natürlich waren die Ziele:

- Steigerung der Lernmotivation und
- die Leistungsverbesserung

die größten Ziele, die ich in diesem Projekt verfolgte.

Zusätzlich sollten eine Reihe von weiteren Zielen in Form von Kompetenzen im Rahmen meines IMST-Projektes erworben werden. Diese reichen von der Aneignung von Medienkompetenzen bis hin zur Wissenserweiterung und hin zum Erwerb verschiedenster Fachkompetenzen.

#### **Erwerb folgender Kompetenzen auf Schüler/innenebene:**

- Gefahren des Internets kennenlernen und den sicheren Umgang mit dem Internet üben ("Safer Internet")
- Das "handling" der Menüführung kennen und einfache Funktionen des Betriebssystems anwenden.
- · Einfache Applikationen zu den unterschiedlichen Unterrichtsgegenständen kennenlernen und für das Lernen anwenden (Einmaleins Trainer, König der Mathematik; Schneller Lesen-App; Deutsch Verben HD-App; Labyrinth; Hauptstädte Quiz;...).
- · Recherchearbeiten im Internet tätigen und wesentliche Sachinformationen aus dem Internet finden.
- Fotos mit der Fotokamera aufnehmen und speichern.
- · Ein kurzes Video mit der Videokamera aufnehmen und speichern.
- · Einfache Präsentationen erstellen und vorführen.

### **1.3.2 Ziele auf Lehrer/innenebene**

Auch ich persönlich setzte mir Erwartungen und Ziele für die Durchführung des Forschungsprojektes.

- · Das iPad als zusätzliches Lern- und Arbeitsmittel einsetzen.
- · Organisatorische Rahmenbedingungen für die Durchführung des Projektes schaffen und umsetzen.

# **1.4 Aktivitäten und Zeitplan zur Projektdurchführung**

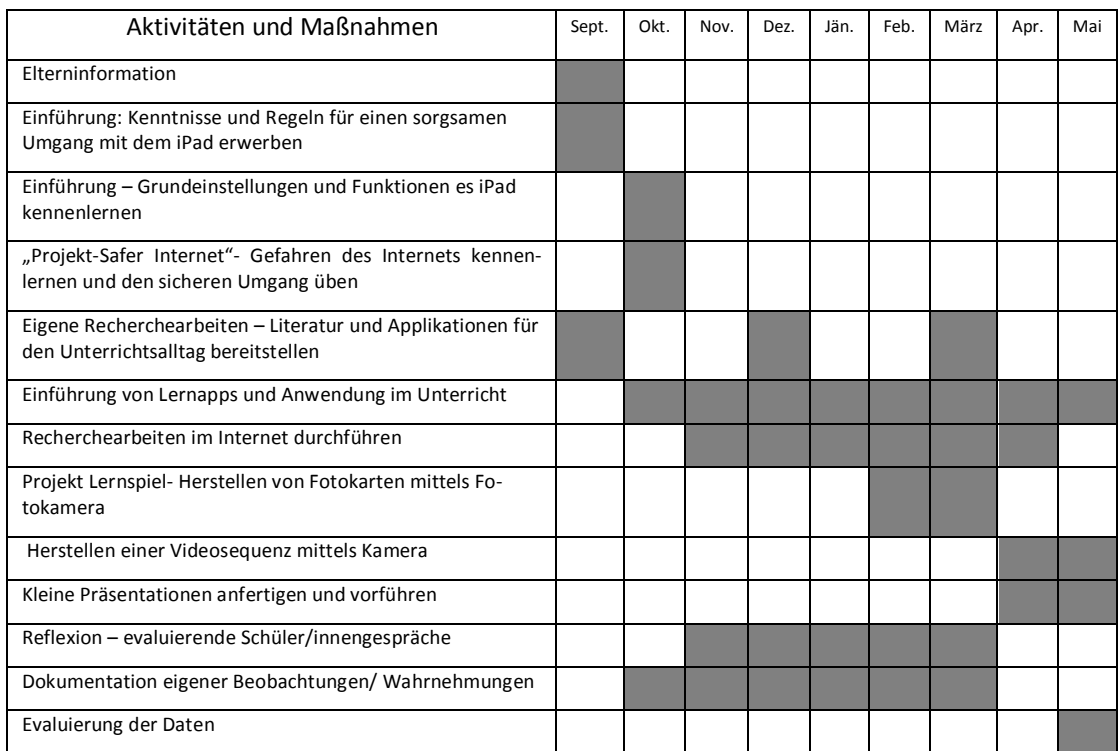

# **2 PROJEKTINHALT**

### **2.1 Vorbereitung**

Bereits einige Wochen vor dem eigentlichen Projektbeginn habe ich mich intensiv mit dem vorliegenden Thema auseinandergesetzt. Themen in dieser Auseinandersetzung waren unter anderem:

- Die theoretische Auseinandersetzung mit Literatur zum Thema "Motivationsforschung"
- Das Nachlesen von Forschungsergebnissen zum Thema "Computereinsatz im Unterricht"
- · Welche mobilen Einsatzgeräte sind für den Unterricht geeignet?
- · Welche Projektinhalte möchte ich mit meinen Schüler/innen bearbeiten?
- · Welche Strukturmaßnahmen sind in der Klasse notwendig?

### **2.1.1 Organisatorische Vorüberlegungen**

Vor der Durchführung des IMST-Projektes musste vor allem der organisatorische Rahmen abgesteckt und geklärt werden. Es galt bereits im Vorfeld einige wichtige Fragen zu klären:

- · Wo werden die Geräte aufbewahrt?
- · Wo, wann bzw. wie werden die Geräte aufgeladen?
- · Dürfen die iPads mit nach Hause genommen werden?
- · Was ist zu tun, wenn ein Gerät defekt ist?
- · Wie und von wem werden die Apps und die Updates eingespielt?
- Wie sind die iPads mit dem Internet verbunden?
- · Wie tauschen die Schüler/innen Daten untereinander aus?
- · Wie sind die iPads miteinander verbunden um Kosten für kostenpflichtige Apps zu sparen?

### **2.1.2 Technische Daten des iPad mini 2**

Eine wesentliche Vorbereitung für das IMST-Projekt waren die technische Informationsbeschaffung und die Einholung von Bewertungen unterschiedlicher "mobiler Endgeräte", da bei der Durchführung eines Projektes mit technischen Geräten die Wahl der Ausstattung sozusagen als Dreh- und Angelpunkt für den Erfolg oder bei falscher Wahl auch für das Scheitern des Projektes verantwortlich ist. Auf Grund der einfachen Bedienbarkeit, der finanziellen Möglichkeiten und der positiven Kundenbewertungen habe ich mich für ein iPad der Marke Apple entschieden. Hier die technischen Details:

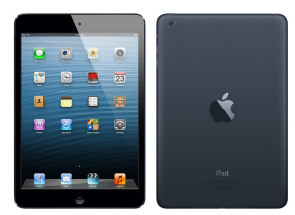

#### **iPad mini 2 auf einen Blick.**

- $\checkmark$  7,9" Retina Display
- $\checkmark$  Dünnes und leichtes Design
- $\checkmark$  iOS 8 Betriebssystem
- $\checkmark$  A7 Chip
- $\checkmark$  Ultraschnelle mobile Daten
- $\checkmark$  Mit leistungsstarken Apps Über 500.000 Apps im App Store

All diese Gegebenheiten haben zusätzlich zur Entscheidung zum iPad mini 2 geführt.

### **2.1.3 Nutzen von Lern-Apps**

Der Einsatz von elektronischen Programmen und Lern-Apps ist in unserer Bildungslandschaft nicht mehr wegzudenken und sie bieten den Lernenden auch jede Menge an Nutzen.

- · Spielerisches Lernen: Unterrichtsdienlich und gezielt eingesetzt, haben Apps im Bereich des Lernens als zusätzliches spielerisches Element durchaus ihre Berechtigung. Besonders bei mechanischen und repetitiven Lerninhalten (Wörter-Lernen; 1 x 1, usw.) können Apps das Lernen lustvoller und attraktiver machen. Mit Spaß und Freude zu lernen, baut eine positive Beziehung zum Lernen auf.
- · Multimodale Übungseinheiten: Besonders bei Kindern, die unter Lernschwierigkeiten bzw. Lernbeeinträchtigungen leiden, sind 15 Minuten Üben oft schon sehr anspruchsvoll. Mit der Möglichkeit von elektronischen Übungen haben sie nicht nur eine spielerische Form, die motiviert, sondern es werden ebenso verschiedene Lernkanäle angesprochen (insbesondere das akustische und visuelle Lernen). Werden mehrere Lernkanäle angesprochen, fällt es Kindern leichter, das Gelernte zu behalten.
- · Mobiles Lernen: Ein Vorteil von Lern-Apps liegt darin, dass man sie überall nutzen kann ob im Klassenraum, im Schulgang, im Auto, im Bus oder Zug, usw. - und sie auf den mobilen Endgeräte (Tablet, iPad, Smartphone) sofort innerhalb weniger Sekunden verfügbar sind.
- · Kurzweiliges und motivierendes Lernen: Apps präsentieren sich zumeist in kleinen und überschaubaren Einheiten. Bei geringer Lernmotivation des Kindes kann dies sehr hilfreich sein, um mit dem Lernen überhaupt erst anzufangen (z.B. als Einstieg vor den Hausaufgaben, schriftliche Wochenplanaufgaben, tägliches Üben bei spezifischen Problemen,). Der Lernende übt regelmäßig bzw. täglich und erhält (oft) unmittelbare Rückmeldung: Das motiviert!<sup>1</sup>

### **2.1.4 Vernetzung der Tablet-PCs**

Projekt - Start war der Start-up-Workshop im September 2014 in der Alpen-Adria-Universität Klagenfurt. Bereits im September kaufte ich mir ein iPad mini 2 mit Retina Display der Firma Apple, um mich in der ersten Phase der Projektdurchführung selbst mit der Handhabung des iPad auseinanderzusetzen, um geeignete Lernapps und Unterrichtsmaterialien auszuwählen und Unterrichtsplanungen vorzubereiten. Nach dem Ankauf der restlichen vier iPads nutzte ich die Möglichkeit der Familienfreigabe für die Vernetzung aller iPads. Dabei handelt es sich um eine Freigabe, bei der bis zu sechs Familienmitglieder, also sechs iPads miteinander vernetzt werden und Einkäufe aus iTunes, iBooks und dem App Store gemeinsam genutzt werden können, ohne Accounts untereinander zu teilen. Ein iPad wird als "Hauptgerät", registriert und sämtliche Einkäufe der Familienmitglieder werden mit einer Kreditkarte bezahlt. Die Ausgaben der Familienmitglieder, also der Kinder beispielsweise, müssen direkt auf dem Gerät des "Elternteils" bewilligt werden. Sobald die Familienfreigabe eingerichtet ist, haben Familienmitglieder sofort Zugriff auf die Musik, Filme, Bücher und Apps der anderen, ohne eigene Apple-IDs oder Passwörter austauschen zu müssen.

# **2.2 Durchführung des Projektes**

 $\overline{a}$ 

In diesem Projekt ging es mir vor allem um die Zugangsmöglichkeit von modernen digitalen Geräten für Kinder mit sonderpädagogischem Förderbedarf und um deren Erwerb von Medienkompetenzen. Der Zugang zu den iPads war meinen Schüler/innen dadurch gegeben, dass ich im Ausmaß von 20 Wochenstunden in der 1a Klasse unterrichte und die iPads vor allem in den ELA-Freiarbeitsstunden den Schüler/innen frei zugänglich gemacht wurden. "ELA" bedeutet an unserer Schule "Eigenverantwortliches Lernen und Arbeiten" und findet im Ausmaß von sechs Unterrichtsstunden pro Woche in Form von Freiarbeitsstunden in den Unterrichtsgegenständen Englisch, Deutsch und Mathematik statt. Nach den täglich stattfindenden ELA-Freiarbeitsstunden wurden die

<sup>&</sup>lt;sup>1</sup> Bildungs-, Kultur- und Sportdirektion, Schulpsychologischer Dienst Baselland; (Stand Oktober 2013). LERN-APPS – Interaktive und multimediale Lernbausteinchen. Zugriff am 18. Juni 2015 unter http://baselland.ch/fileadmin/baseland/files/docs/ekd/spd/lern-apps\_flyer.pdf

iPads im Klassenkasten versperrt gelagert, waren den Schüler/innen auf ihre Anfrage hin jederzeit wieder zugänglich.

Des Weiteren sollten meine Schüler/innen in ihrer Lernmotivation gestärkt und gefördert werden und sie durch die Anwendung von Lernapps aus den unterschiedlichen Lernbereichen wie Mathematik, Deutsch, Biologie usw. auch bessere Lernerfolge und Lernergebnisse erzielen. Ein wesentlicher Bereich war mir die Sensibilisierung im Umgang mit dem Internet. Der Umgang mit Internetgefahren wie z.B. Mobbing, Betrug und angstmachende Seiten wurde besprochen und geübt. Auch des Wissen, wie man gefährliche Orte vermeiden kann oder wie man diese schnell wieder verlassen kann wurden mit Filmen, Rätsel und Übungen besprochen und geübt.

### **2.2.1 Entwicklung auf Schulebene**

Die Teilnahme am IMST-Projekt wurde meinerseits bereits vor meiner Bewerbung mit unserer Schulleiterin besprochen und auch mit einer sehr positiven Erwartungshaltung genehmigt. In einer Schulkonferenz am Beginn des IMST-Projektjahres 2014/15 habe ich meine Teilnahme am IMST-Projekt und die Details und Ziele des Projektes meinen Kolleginnen kurz vorgestellt und darüber informiert. Die Möglichkeit, die zur Verfügung gestellten iPads auch von anderen Fachkollegen/innen im Unterricht in der 1a zu verwenden wurde von meinen Kollegen/innen sehr begrüßt und auch in den Gegenständen Englisch und Deutsch von meinen Fachkollegen/innen auch in einigen Unterrichtsstunden in Anspruch genommen. Dies geschah vor allem durch Lern- und Arbeitsaufträge in den Freiarbeitsphasen.

### **2.2.2 Entwicklung auf Schüer/innenebene**

Das IMST-Projekt wurde auf Schüler/innenebene im November mit der Bedienungsanleitung zur sicheren Handhabung und den unterschiedlichen iPad-Funktionen gestartet. In weiterer Folge war mir die Vermittlung von wesentlichen Informationen im Umgang mit dem Internet sehr wichtig, da wir an unserer Schule mit allen iPads mit einem WLAN Zugang mit dem Internet verbunden waren. Auf der Internetseite www.klicksafe.de, eine EU-Initiative für mehr Sicherheit im Netz, lernten die Schüler/innen Gefahren des Internets und den Umgang mit ihnen kennen.

Das Herunterladen von unterrichtsdienlichen und geeigneten Lernapps aus den Unterrichtsgegenständen Mathematik, Deutsch, Englisch, Biologie, Geographie und Kreatives Gestalten, die als Ergänzung zum üblichen Lernen zu betrachten waren, bildeten die dritte große Einheit des iPad-Projekts, welche im Jänner dieses Schuljahres begann und die Schüler/innen auch bis Schulende begleitet. In dieser Phase waren auch meine Schüler/innen aktiv bei der Suche nach geeigneten Lernapps beteiligt und durften sich in Absprache mit mir Apps mittels Familienfreigabe herunterladen. Die Schüler/innen haben insbesondere in den wöchentlich stattfindenden ELA-Unterrichtsstunden Zeit für das Anwenden und Üben mit den zur Verfügung stehenden Lernapps.

Im Zeitraum März bis April starteten wir mit einem individuellen iPad-Projekt. Hier hatten alle fünf Integrationsschüler/innen die Aufgabe, mit Hilfe der iPad-Kamera Fotokarten zu einem bestimmten Thema herzustellen. Diese Fotokarten nutzten wir als Lernspiele vor allem für den Unterrichtsgegenstand Deutsch. Themen für die Fotokarten waren zum Beispiel Gegenstände aus dem Umfeld der Schüler/innen darzustellen und zu fotografieren, um den Wortschatz zu erweitern. Ein anderes Beispiel für die Herstellung der Fotokarten war das Thema "Verben darstellen". Hier wurde eine Person, also ein/e Schüler/in bei einer Handlung, wie z.B. beim Lachen, beim Lesen, beim Laufen, fotografiert. Das Lernspiel mit den Fotokarten zum Thema "Adjektive" wurde ebenso dargestellt. In diesem Fall wurden Personen oder Dinge mit unterschiedlichen Eigenschaften fotografiert.

Alle Fotokarten zu den unterschiedlichen Themen wurden ausgedruckt und diese stehen unseren Schüler/innen zum Lernen, Üben und Festigen zur Verfügung.

### **2.2.3 Entwicklung auf Lehrer/innenebene**

Da ich für die Umsetzung des IMST-Projektes alleine verantwortlich war und ich das IMST-Projekt alleine mit meinen Schüler/innen durchgeführt habe, werde ich hier nur meine eigene Einschätzung und meinen eigenen Blickwinkel beschreiben.

Die Umsetzung des IMST-Projektes war geprägt von vielen Recherchearbeiten zu geeigneten Applikationen für das Lernen, Üben und Festigen von Unterrichtsinhalten und der Dokumentation von eigenen Beobachtungen und Reflexionen zu den unterschiedlichen Themeninhalten der Projektdurchführung.

# **2.3 Projektergebnisse**

In diesem Schuljahr konnte ich in Bezug auf die Projektumsetzung fast alle meine geplanten Projektinhalte für das Lernen mit dem iPad umsetzen. Die Handhabung der iPad Videokamera und das Herstellen einer kurzen Videosequenz von zwei bis drei Minuten zu einem vorgegebenen Thema und das Erstellen und Vorführen einer kleinen Präsentation konnte ich in diesem Schuljahr leider nicht mehr umsetzen. Grund dafür war die notwendige Inanspruchnahme eines unerwarteten Karenzurlaubes für die Betreuung meines Sohnes für die Dauer von acht Wochen. Dies werden wir jedoch bestimmt im nächsten Schuljahr realisieren.

Bei der Herstellung der Fotokarten waren die Schüler/innen sehr bemüht, möglichst professionelle und ansprechende Bilder zu machen. Auf die qualitativen Kriterien wie etwa den Bildinhalt möglichst groß in den Mittelpunkt des Bildes zu rücken und möglichst wenig Hintergrund zu zeigen, wurde besonderes Augenmerk gelegt. Alle Fotokarten zum gewählten Thema sollten das gleiche Erscheinungsbild haben, um in weiterer Folge bei der Verwendung im Unterricht den entsprechenden Zuordnungscharakter zum Thema erkennen zu können. Jede/r Schüler/in hat erfolgreich ein Lernspiel mittels Fotokarten hergestellt.

Themen der eigens von jedem Schüler/in selbst erstellten Lernspiele waren:

- · Fotokarten "Verben"
- Fotokarten "Adjektive"
- Fotokarten "Präpositionen"
- Fotokarten "Gefühle und Emotionen"
- $\bullet$  Fotokarten "Was ist anders"

Die Vermittlung von Informationen über den sicheren Umgang mit dem Internet nahm in meiner IMST - Projektplanung auch einen großen Stellenwert ein. Bei einem abschließenden Test, in dem es um das Wissen für einen sicheren Umgang mit dem Internet ging, konnten alle Schüler/innen sehr gute Erfolge erzielen.

Das Lernen, Üben und Festigen von Unterrichtsinhalten konnte mittels Lernapps im laufenden Schuljahr ebenso umgesetzt werden. Alle Schüler/innen verwendeten insbesondere in den ELA-Freiarbeitsstunden die zur Verfügung stehenden Lernapps.

Folgend liste ich nur einige learningApps auf, die für das Lernen, Üben und Festigen von Unterrichtsinhalten verwendet wurden. Unzählige Lernapps sind auf der Internetseite: www.learningapps.org zu finden und viele wurden entsprechend den Unterrichtsthemen zum erweiterten Üben und Festigen verwendet.

LESEN:

- · Schneller Lesen Mittelstufe bis Sekundarstufe 2
- · Lingolia Deutsche Grammatik Mittelstufe bis Sekundarstufe 2 Preis
- · Didakto Classic (lustiges Fragenspiel für alle Fächer für Kinder von 4+ bis 12)
- · Wortarten-Trainingswörter

#### MATHEMATIK

- · Kopfrechnen
- $\bullet$  Mini 1 x 1
- MathBoard (Kinder 9-11 Jahre)
- · Spiegeln
- · Dschungel-Brüche
- · Bruchteile benennen
- · Längenmaße
- · Gewichtsangaben umformen
- Pferderennen im Malrechnen

#### ENGLISCH

- · What`s the time?
- · Fruit and vegetables
- · Classroom things
- · To be (sein)
- · The body
- · Am, are or is?
- · Prepositions
- · Sherlock Groans More1 Unit 7

#### GEOGRAFIE

- · Hauptstädte Europas
- · Staaten Europas
- · Gebirge Europas
- · Tropischer Regenwald-Millionenspiel
- · Klimazonen der Erde

# **3 EVALUATION**

# **3.1 Evaluation projektspezifischer Ziele**

### **3.1.1 Inhaltliche Aspekte auf Schüler/innenebene**

Bei der Durchführung des IMST-Projektes konnte ich mit meinen Schüler/innen fast alle Ziele, welche ich auf Schüler/innenebene gesetzt hatte und welche im Kapitel 1.3 aufgelistet wurden, erreichen. Lediglich die Ziele zum Erwerb von Grundkenntnissen im Umgang mit der Videokamera und das Erstellen und Vorführen einer kurzen Präsentation konnten nicht erreicht werden.

In der folgenden Evaluierung ging es mir einerseits um eine Bestandsaufnahme der allgemeinen Zufriedenheit unter den Schüler/innen betreffend dem iPad Projekt und der Klärung einer eventuell erfolgten Steigerung der Lernmotivation. Andererseits ging es um die grundsätzliche Klärung, ob und inwieweit mein Projekt den angestrebten Zweck erfüllt hat und meine angeführten Hypothesen bestätigt wurden.

Mehrmals habe ich die Erfahrung gemacht, dass Schüler/innen, insbesondere Schüler/innen mit sonderpädagogischem Förderbedarf eine relativ große Scheu verspüren, Bewertungen, Beurteilungen und eigene Meinungen in schriftlicher Form wiederzugeben. Daher habe ich bewusst mit den fünf Integrationskindern die Evaluierungen in Form von evaluierenden Gesprächen in monatlichen Abständen, vorallem nach abgeschlossenen Projektinhalten wie z.B. dem "Safer Internet" durchgeführt.

Für die Evaluation des IMST-Projektes beziehe ich mich auch auf eigene Beobachtungen und Wahrnehmungen, d.h. auf eigene schriftliche Vermerke und Kurzprotokolle, welche ich in einem Art Projekt-Tagebuch festgehalten habe.

Zusammenfassend wurden für die Evaluierung folgende Datenerhebungen durchgeführt:

- · Dokumentation eigener Beobachtungen und Wahrnehmungen.
- · Evaluierende Gespräche mit den einzelnen Integrationsschüler/innen.

### **3.1.1.1 Darstellung der Erfahrungen auf Basis eigener Beobachtungen und Wahrnehmungen**

Folgend fasse ich die wesentlichen Ergebnisse basierend auf meine eigenen Beobachtungen und Wahrnehmungen, welche ich im Laufe des Umsetzungsprozesses im Schuljahr 2014/15 in einem Projekttagebuch laufend dokumentiert und vermerkt habe, zusammen.

- $\checkmark$  Das Arbeiten, Lernen, Üben und Festigen von Unterrichtsinhalten mittels iPad machte allen fünf Integrationskindern großen Spaß und bereitete ihnen außerordentliche Freude.
- $\checkmark$  Das Lernen von Unterrichtsinhalten mit Hilfe der Lernapps in diesem Schuljahr wurde mit großer Begeisterung von meinen Integrationskindern angenommen.
- $\checkmark$  Sachinformationen für Kurzreferate wurden gerne mittels iPad aus dem Internet recherchiert.
- $\checkmark$  Das wöchentliche Lernen mit dem iPad hat bei allen fünf Schüler/innen einen wesentlichen Stellenwert im Schulalltag eingenommen.
- $\checkmark$  Alle fünf Integrationskinder haben sich grundsätzliche Basic-Skills im Umgang mit dem iPad angeeignet und eine wertschätzende Haltung in der Handhabung der iPads gezeigt.
- $\checkmark$  Grundlegendes technisches Fachwissen zu Einstellungen und Funktionen am iPad konnten alle fünf Integrationskinder erfolgreich erwerben.
- $\checkmark$  Alle fünf Integrationskinder haben wesentliche Informationen über Gefahren im Internet und den sicheren Umgang im Internet erworben und in einem abschließenden Test auf www.klicksafe.de erfolgreich ihr Wissen gezeigt.
- $\checkmark$  In den wöchentlichen ELA-Wochenplanarbeitsstunden wurde das iPad gerne von allen fünf Integrationskindern für das Lösen spezieller Aufgabenstellungen am iPad verwendet.
- $\checkmark$  Das Arbeiten an Projektthemen und das Lernen mit den iPad hatte in diesem Schuljahr besonders für einen Integrationsschüler mit sonderpädagogischem Förderbedarf im sozial-emotionalen Bereich einen großen motivierenden Lerneinfluss.
- ¸ Das Herstellen von Bildkarten für verschiedene Lernspiele wurde von allen Integrationskindern erfolgreich und mit großer Sorgfalt und Bedachtsamkeit durchgeführt.
- $\checkmark$  Das Ausdrucken und Aufkleben der Bilder auf Fotokarton wurde gemeinsam mit den Schüler/innen mit großer Freude und positiver Grundeinstellung durchgeführt.
- $\checkmark$  Besonders das Lernspiel "Verben" und "Adjektive" wurde von den Integrationskindern zum Üben verwendet.
- ¸ Zwei Schüler/innen bereitete besonders das Lernen von Deutsch-Gedichten oder Englisch-Reimen eine große Freude, da auch hin und wieder "ELA Arbeitsaufträge" gegeben waren, in denen das erlernte Gedicht mit der Videokamera aufgenommen werden musste.
- $\checkmark$  Besonders motivierend war das Lernen der 1 x 1 Sätzchen und das Lernen von Vokabeln im Englisch Unterricht mittels der heruntergeladenen Apps.
- ¸ In allen Unterrichtsstunden, in denen wir bzw. die Schüler/innen selbstständig mit ihren iPads gearbeitet haben, spürte ich eine sehr positive Grundstimmung dem Projekt gegenüber und die Motivation zum Arbeiten mit dem iPad war laut meinen Beobachtungen äußerst hoch.
- $\checkmark$  Während des gesamten Schuljahres gab es keinerlei technische Probleme.
- ¸ Besonders für das Üben und Festigen von Unterrichtsinhalten mittels iPad sind vor allem Applikationen einsetzbar.

Allgemein kann ich nach diesem Schuljahr mit großem Stolz resümieren und festhalten, dass nach meinen Eindrücken, Beobachtungen und Wahrnehmungen das gesamte IMST-Projekt sehr erfolgreich verlaufen ist und alle Schüler/innen gerne und mit großer Lernmotivation mit den iPad-s gearbeitet haben.

Leider muss ich in dieser Zusammenfassung meiner eigenen Beobachtungen auch festhalten, dass ich selbst in diesem Schuljahr gerne noch viele weitere Projekte mit dem iPad im Unterricht umgesetzt hätte. Aufgrund meiner achtwöchigen Karenzierung und der Tatsache, dass die Integrationskinder besonders in den Realien mit der gesamten Klasse nach dem NMS- Lehrplan unterrichtet werden, war die weitere Umsetzung geplanter Projektideen aus Zeitgründen nicht möglich. Ich werde im nächsten Schuljahr versuchen, viele meiner Projektideen noch umzusetzen und auch versuchen, möglichst viele Fachkolleg/innen für das Arbeiten mit den iPads zu inspirieren und zu ermutigen.

#### **3.1.1.2 Darstellung der Erfahrungen auf Basis von Schüler/innengespräche**

Für die abschließende Evaluierung in Form von Gesprächen mit den einzelnen Schüler/innen wurden individuelle Terminvereinbarungen, die in monatlichen Abständen bzw. auch nach besonderen Projektsequenzen durchgeführt wurden, getroffen und ich plante und strukturierte den Verlauf in zeitlicher und inhaltlicher Art und Weise. Die einzelnen Gespräche dauerten zirka 5 - 10 Minuten und es gab einen inhaltlichen "Leitfaden", an dem sich die Evaluationsgespräche orientierten. Der Gesprächsleitfaden enthielt offene Fragestellungen zur Projektgestaltung und dem Projektverlauf.

Wichtige Informationen und Aussagen der Schüler/innen wurden in Kurzprotokollen in meinem Projekt-Tagebuch festgehalten.

Gesprächsleitfaden:

- · Wie ist es dir beim Arbeiten mit dem iPad ergangen?
- · Was hat dir im letzten Monat besonders gefallen bzw. was hat dir nicht gefallen?
- · Gibt es Verbesserungsvorschläge?
- Wie ist dein allgemeines Feedback zum Projektinhalt?
- · Gibt es Wünsche, Fragen oder Probleme?

#### **Kinderstimmen zum Projekt**

Bei den Gesprächen waren die Schüler/innen stets bereit, zu den gestellten Fragen Auskünfte und Rückmeldungen zu ihren Erlebnissen und Erfahrungen zu geben. Alle Einzelgespräche verliefen in einer ruhigen Umgebung und es wurden stets positive Antworten zu den Fragestellungen gegeben.

Folgend liste ich einige wesentliche Statements und Eindrücke und der einzelnen Schüler/innen auf:

- ¸ Schüler E.: "Das war die coolste Stunde, die ich je erlebt habe!" (Nach der ersten Unterrichtssequenz zur Einführung des iPads im Unterricht)
- $\checkmark$  Schüler E.: "Ist das wirklich mein eigenes iPad in der Schule?" (mit großen und strahlenden Augen)
- $\checkmark$  Schüler A.: "Ich verwende das iPad in der Freiarbeit für das Üben vom 1 x 1, das kann ich nämlich noch nicht so gut. Jetzt geht es aber schon besser"
- $\checkmark$  Schüler J.: In der Freiarbeit habe ich schon öfter den Text für das Diktat am iPad geschrieben und meiner Mama ein E-Mail von meinem geübten Diktat gesendet. Das war echt cool."
- $\checkmark$  Schülerin J.: Ich arbeite in der Schule am liebsten mit den iPads, weil ich zu Hause keines hab und das Lernen und Üben so lustiger ist. Ich finde das iPad total nützlich und man lernt total wichtige Sachen, zum Beispiel das mit dem Internet und worauf man da besonders aufpassen muss."
- $\checkmark$  Schüler A.: "Am liebsten suche ich mit dem iPad Dinge im Google. Das macht mir großen Spaß. Das Projekt mit den Fotokarten war auch lustig, aber sehr anstrengend. Wir haben da ganz oft neue Fotos machen müssen, damit alles passt. Gott sei Dank sind wir jetzt fertig!"
- $\checkmark$  Schüler M.: "Wir haben oft mit dem iPad gearbeitet und in der Freiarbeit können wir sie auch immer benutzen. Andere Klassen haben das nicht! Deswegen bin ich froh, dass ich in der 1a Klasse bin."
- $\checkmark$  Schüler M.: "Wenn ich mich nicht genau auskenne oder ein Problem habe, frage ich einen/e Mitschüler/in oder sonst die Lehrerin".

#### **Zusammenfassung der Schilderungen auf Basis der Schüler/innengespräche**

Die einzelnen Rückmeldungen der Schüler/innen ließen folgende Schlussfolgerungen zu:

- $\checkmark$  Das Arbeiten mit den iPads hat einen allgemein großen motivierenden Einfluss auf die Lernbereitschaft.
- $\checkmark$  Das Üben und Festigen von 1 x 1 Sätzchen, Vokabeln oder Deutsch Grammatik bzw. Rechtschreiben erledigen die Schüler/innen gerne mit dem iPad.
- $\checkmark$  Bei Fragen oder Problemen sind sie in der Lage, sich Hilfe oder Rat zu holen.
- ¸ Verbesserungsvorschläge: Gerne möchten die Schüler/innen noch öfter mit dem iPad arbeiten.
- $\checkmark$  Sie freuen sich auf weitere Projekte mit dem iPad.
- $\checkmark$  Laut Meinung der Schüler/innen ist es schade, dass das Video noch nicht gedreht werden konnte.
- $\checkmark$  Das IMST-Projekt hat allen fünf Schüler/innen sehr gut gefallen und das Projekt wurde als sehr erfolgreich eingestuft.
- $\checkmark$  Das iPad ist sehr nützlich für das Nachschauen von verschiedenen Dingen.
- $\checkmark$  Das iPad braucht nicht lange, bis es startbereit ist und man kann es überall mit hinnehmen.
- $\checkmark$  Alle Schüler/innen gaben an, dass sie in diesem Jahr viel gelernt haben und das iPad gut in der Schule nützen können.

### **3.1.1.3 Darstellung der Zielerreichung**

Folgende Darstellung zeigt die Zielsetzungen und das Erreichen bzw. nicht Erreichen auf Schüler/innenebene.

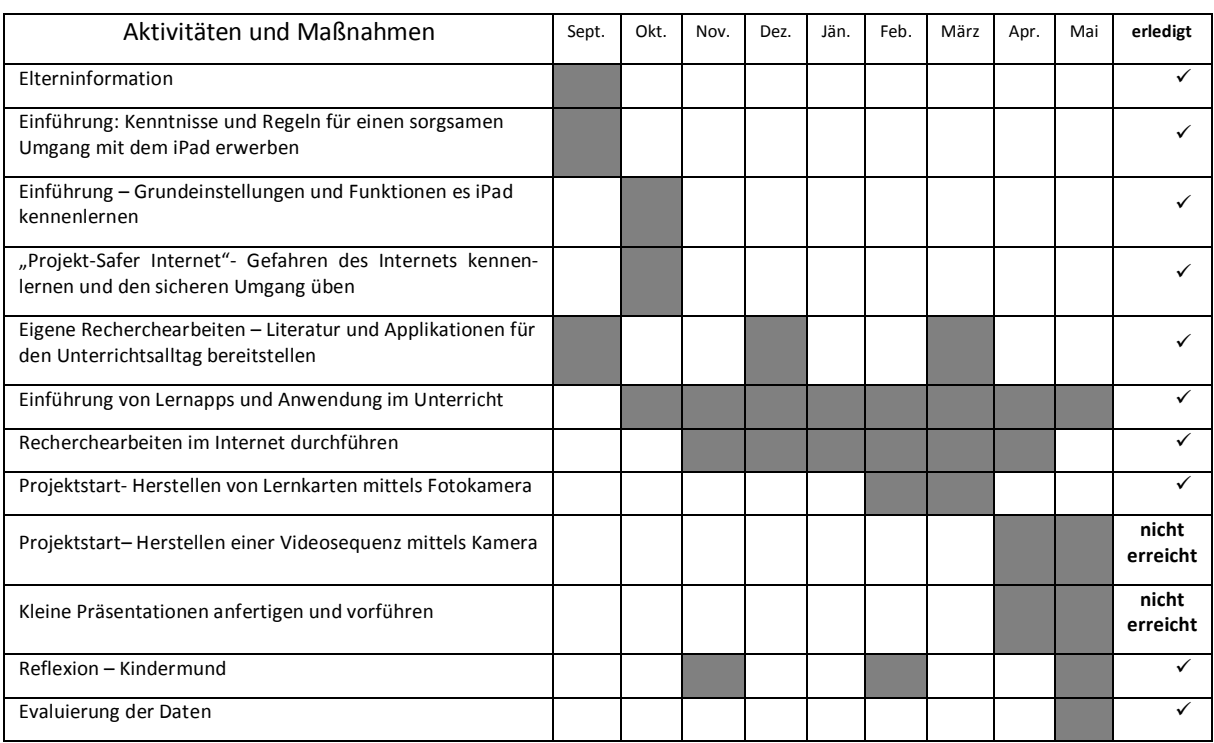

# **3.1.2 Inhaltliche Aspekte auf Lehrer/innenebene**

Auch ich persönlich setzte mir vor Projektbeginn Projektziele, welche ich am Ende des Projektjahres auch zu erreichen versucht habe.

Die im Kap. 1.3 angeführten Ziele,

- · das iPad als zusätzliches Lern- und Arbeitsmittel einsetzen und
- · organisatorische Rahmenbedingungen für die Durchführung des Projektes schaffen und umsetzen,

konnte ich im vergangenen Schuljahr fast zur Gänze erreichen.

Das Erreichen der Zielsetzungen auf Lehrer/innenebene macht mich sehr stolz und zeigt mir, dass sich Engagement, Ausdauer, Beharrlichkeit und Mut für die Erprobung und Durchführung von neuen Projekten bezahlt macht.

### **3.1.3 Prozessaspekte**

Gesamt betrachtet, verlief das IMST-Projekt in unserer Klasse sehr abwechslungsreich und lustbetont. Dass das Projekt von allen als erfolgreich empfunden wurde und die iPads gerne von meinen Schüler/innen angenommen wurden, lag sicherlich am computerunterstützen Lernen und Arbeiten mittels iPad.

Der Kreativitätsaspekt konnte insbesondere bei der Herstellung der Fotokarten für die individuellen Lernspiele berücksichtigt werden. Das ästhetische und kreative Erscheinungsbild der einzelnen Lernspiele bezeugen dies. Allgemein konnte ich des Weiteren Interesse für Informatik und Technik wecken und die vielleicht vorhandene Scheu vor computerunterstütztem Lernen und Arbeiten abbauen bzw. mindern.

# **3.2 Evaluation aus Sicht der Ziele des Themenprogramms**

Informatik kreativ unterrichten war das Themenprogramm des IMST-Projektes für das Schuljahr 2014/15 mit dem Ziel, den Informatikunterricht an Schulen mit Hilfe kreativer Unterrichtideen und Unterrichtskonzepte zu stärken. Mit dem durchgeführten IMST-Projekt zur "Implementierung von iPads in der Sonderpädagogik", konnte ich einen wesentlichen Beitrag zum Ziel des IMST-Themenprogrammes leisten. Im Verlauf des Projektes konnte in verschiedenen Projektphasen eine Vielzahl von Themeninhalten und Aktivitäten wie z.B. das "Safer Internet" oder "das Arbeiten und Lernen mit learningApps" aus dem Bereich der Informatik durchgeführt werden.

Wie bereits erwähnt konnte durch die Endevaluation nachgewiesen werden, dass die Scheu im Umgang mit mobilen Geräten abgebaut wurde, durch den Zugang durch Informatik und Informationstechnologien die Lernmotivation für das Lernen und Arbeiten gestärkt wurde, die Kreativität zur Umsetzung eigener Projektideen gefördert wurde und den Schüler/innen ein lustbetonter und freudiger Zugang zu mobilen Endgeräten ermöglicht wurde. Informatikunterricht wurde in diesem Schuljahr durch die Implementierung der iPads kreativ gestaltet und das IMST-Ziel kann als durchaus gelungen angesehen werden.

Zusammenfassend kann aus den Gesprächen mit den Schüler/innen dokumentiert werden, dass das Interesse an Technik, vor allem für Informationstechnologie in diesem Schuljahr bei den teilnehmenden fünf Integrationkindern der ersten Klasse NMS überwiegend gefördert und gesteigert wurde und sich somit sich die Teilnahme am IMST-Projekt als innovativer Weg zur kreativen Gestaltung des Informatikunterrichts bewährt hat.

# **3.3 Evaluation aus Sicht übergeordneter IMST Ziele**

### **3.3.1 Gender- und Diversitätsaspekte**

Besonders Schüler/innen mit sonderpädagogischem Förderbedarf bleibt sehr oft der Weg zur Aneignung von Fachwissen aus dem Bereich Informatik und Informationstechnologie verschlossen, da die Informatikstunden großteils an Schulen nachmittags in Form von Freigegenständen oder unverbindlichen Übungen angeboten werden. Schüler/innen mit sonderpädagogischen Förderbedarf haben aufgrund ihrer Schwächen oft ein reduziertes Wochenstundenausmaß und daher oft nicht die Möglichkeit zur Teilnahme am Informatikunterricht.

Durch die Durchführung des IMST-Projektes in der Sonderpädagogik konnte so auch den Integrationskindern der Zugang zur Informatik und zu Informationstechnologien geboten werden. Da in meiner Integrationsklasse fünf Integrationsschüler den Unterricht besuchen, nahmen an diesem IMST-Projekt aus gegebenen Umständen vier Schüler und eine Schülerin teil. Leider gab es somit keine ausgeglichene Anzahl von Mädchen und Buben betreffend der teilnehmenden Schüler/innen. Alle Schüler/innen hatten unabhängig vom Geschlecht keine Scheu, das iPad als zusätzliches Lern- und Arbeitsmittel zu nutzen.

### **3.3.2 Schulentwicklungs- und Disseminationsaspekte**

Das Arbeiten mit den iPads ist in unserer Klasse sehr erfolgreich verlaufen und die Tatsache, dass das Arbeiten und Lernen mit dem iPad als weiteres Arbeitsgerät sehr motivierend und ansprechend ist, hat auch dazu geführt, dass vor allem die Schüler/innen ihre Begeisterung auch ihren Mitschüler/innen der anderen Klassen mitgeteilt haben. Folgend bekamen wir einmal Besuch von anderen Integrationskindern der höheren Jahrgänge und wir arbeiteten gemeinsam an einem kleinen Projekt in Form eines Stationenbetriebes. Hier hatten die Schüler/innen die Aufgabe, unterschiedliche learningApps aus dem Unterrichtsgegenstand Biologie zu erproben.

Während des Projektjahres habe ich intensiv mit meiner Kollegin, welche ebenso ein IMST- Projekt mit der Implementierung von iPads im Musikunterricht an unserer Schule durchführt, zusammengearbeitet. Hier haben wir gemeinsam ein Unterrichtsprojekt in Musik, im Speziellen mit Hilfe der App GarageBand durchgeführt.

An unserer Schule werden immer wieder sehr viele Projekte durchgeführt und unsere Schule genießt den Ruf einer sehr engagierten und für Neues aufgeschlossenen Schule. Durch die Teilnahme am IMST-Projekt "Innovationen Machen Schulen Top" sind wir diesen Ruf weiter gerecht geworden.

Die Projektdurchführung, Eindrücke und Ergebnisse des IMST-Projektes werden im Jahresbericht der Schule, welche Ende Juni erscheint, ausführlich dokumentiert und präsentiert.

# **4 ZUSAMMENFASSUNG**

Das IMST-Projekt – "iPad in der Sonderpädagogik-Individueller und differenzierter Einsatz von Lernapps" ist ein Projekt, dass besonders Schüler/innen mit sonderpädagogischem Förderbedarf den Zugang zu mobilen Endgeräten ermöglicht, Grundkenntnisse im Umgang mit dem iPad vermittelt, Interesse an Informatik weckt, die Lernmotivation steigert, das selbsttätige und selbstständige Lernen fördert und auf die besonderen Lerngegebenheiten der einzelnen Schüler/innen achtet und individuelle Lernmöglichkeiten bietet.

Die Nutzung des Internets erfolgte über einen WLAN-Hotspot, der in der Klasse installiert und mit dem Netz der Pädagogischen Hochschule verbunden ist.

Die Auswahl der Applikationen für den Unterricht erfolgte sowohl nach didaktischen als auch nach technischen Kriterien.

Zusammenfassend war dieses Projekt sehr abwechslungsreich, interessant und die Teilnahme am Projekt vor allem für die Schüler/innen sehr motivierend. Ich kann den Einsatz von mobilen Endgeräten wie das iPad oder anderen "Tablets" im Unterricht als zusätzliches Lern- und Arbeitsgerät nur empfehlen. Es gibt unendlich viele Möglichkeiten, das iPad oder andere mobile Geräte im Unterricht zu nutzen.

Meine eigenen Erfahrungen und die Rückmeldungen der Schüler/innen zeigten, dass der gezielte Einsatz der iPads einen Mehrwert für den Unterricht erbrachte.

Abschließend möchte ich Mut zur Teilnahme an IMST-Projekten machen. Mut zu Innovationen, denn sie machen Schulen TOP!

# **5 UNTERRICHTSBEISPIELE**

#### **Unterrichtsbeispiel 1**

#### *Deutsch/Sprachbetrachtung*

#### *Satzglieder kennzeichnen und verschieben*

#### **Unterrichtsziele**

Die Schüler/innen sollen

- · Die Kenntnis gewinnen, dass Satzglieder aus einem oder mehreren Wörtern bestehen können;
- · Sätze durch das Verschieben einzelner Satzteile umgestellt bzw. umgebaut werden können;

#### **Verlauf der Einheit:**

- · Die Gruppe der Integrationskinder erhielt zu Beginn mehrere kleine Satzstreifen, auf denen jeweils ein Satzglied stand.
- · Die Kinder mussten sich auf eine Reihenfolge einigen, wie ihrer Meinung nach der Satz am besten passte.
- · Die einzelnen Satzlieder wurden als solche benannt, aber nicht näher definiert.
- · Der Satz wurde danach mehrmals je nach verfügbaren Möglichkeiten umgestellt. Die Kinder erkannten, dass das Prädikat (fast) immer an der zweiten Stelle blieb.
- · Die Schüler/innen hatten nun den Auftrag, im Notizordner des iPad die einzelnen Sätze zu tippen und darunter in anderen Reihenfolgen neu zu erstellen.

### Anhang zum Unterrichtsbeispiel 1

### Satzteile entlang der Linien ausschneiden!

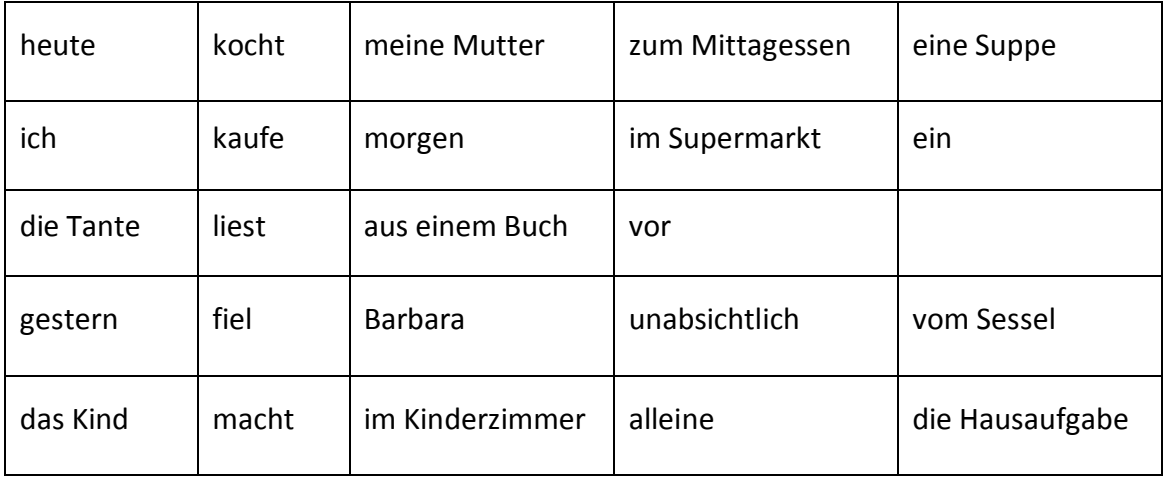

#### **Unterrichtsbeispiel 2**

#### *Deutsch Sprachbetrachtung – Zeitaufwand 3 bis 5 Unterrichtsstunden*

#### *Herstellen von Fotokarten für das Lernspiel "Verben"*

#### **Unterrichtsziele**

Die Schüler/innen sollen

- · Den Umgang mit der Fotokamera üben
- · Ca. 20 Verben überlegen und die pantomimische Darstellung der gewählten Verben überlegen und festlegen
- Fotos zu den gewählten "Verben" machen und speichern
- · Fotos ausdrucken und auf Fotokarton kleben

#### **Ausstattung, Vorwissen**

• Digitalkamera, Fotodrucker; Begriff "Verb" kennen und "Verben" nennen können;

#### **Verlauf der Einheit:**

- · Die Schüler/innen werden in den Ablauf und die Zielsetzung des Projektes eingeführt.
- · Die Schüler/innen arbeiten paarweise und überlegen sich zirka 20 Verben, die sie gerne darstellen möchten.
- · Die Lehrperson erarbeitet mit den Schüler/innen die gewählten "Verben" und diskutiert mögliche Umsetzungen, es werden die inhaltlichen und organisatorischen Rahmenbedingungen vereinbart; Die Kriterien für eine optimale Fotokarte werden besprochen; (Größe des Inhaltes; Hintergrund,….).
- · Die Schüler/innen werden mit den Werkzeugen für die Erstellung der Fotokarten vertraut gemacht. (Digitalkamera; Fotodrucker;)
- · Paarweise erstellen die Schüler/innen ihre Fotokarten ein Schüler/in stellt die Tätigkeit dar, der/die andere Schüler/in fotografiert.
- · Die erstellten Fotografien werden mit der Lehrperson gemeinsam besprochen und analysiert; (eventuell müssen einige Darstellungen nochmals fotografiert werden).
- · Die Schüler/innen drucken die zirka zwanzig Fotos aus.
- · Die Fotos werden auf Fotokarton geklebt.

# **6 LITERATUR**

<sup>1</sup> Bildungs-, Kultur- und Sportdirektion, Schulpsychologischer Dienst Baselland; (Stand Oktober 2013). LERN-APPS – Interaktive und multimediale Lernbausteinchen. Zugriff am 18. Juni 2015 unter http://baselland.ch/fileadmin/baseland/files/docs/ekd/spd/lern-apps\_flyer.pdf